輔仁大學

#### 電子郵件社交工程攻擊宣導

2012.06.01

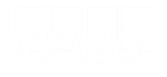

**04027C/02/G** 

## 同仁對於可疑電子郵件應有警覺性

- 為何我會收到這封郵件?
	- 應確認寄件來源及寄件者
- 我是否應該收到這封郵件?
	- 應確認郵件主旨及郵件內容
- □ 我是否應該開啟這封郵件?
	- 是否與業務工作相關
	- 不開啟(點選)連結是否有影響
	- 審慎查證(寄件者或資訊科)

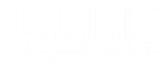

### 電子郵件安全防制措施

- •同仁之電子郵件應「關閉預覽郵件」設定。
- •同仁之電子郵件應設定為「以純文字模式」開啟郵件。
- •不隨意開啟及轉寄與業務無關之電子郵件及網站。
- •如發現為不明來源或疑似網路釣魚之郵件應直接刪除。
- •不隨意點選或下載郵件內之連結與附件檔案。
- •如發現可疑信件應先與寄件者確認其真偽或通報資訊科查證  $\circ$
- •不隨意開啟郵件(確認寄件人)
- •善用密件收件人
- •非必要不設自動回覆
- •不隨意留下郵件地址予他人
- •注意陌生之寄件者
- •了解組織傳送郵件規定

以純文字開啟郵件

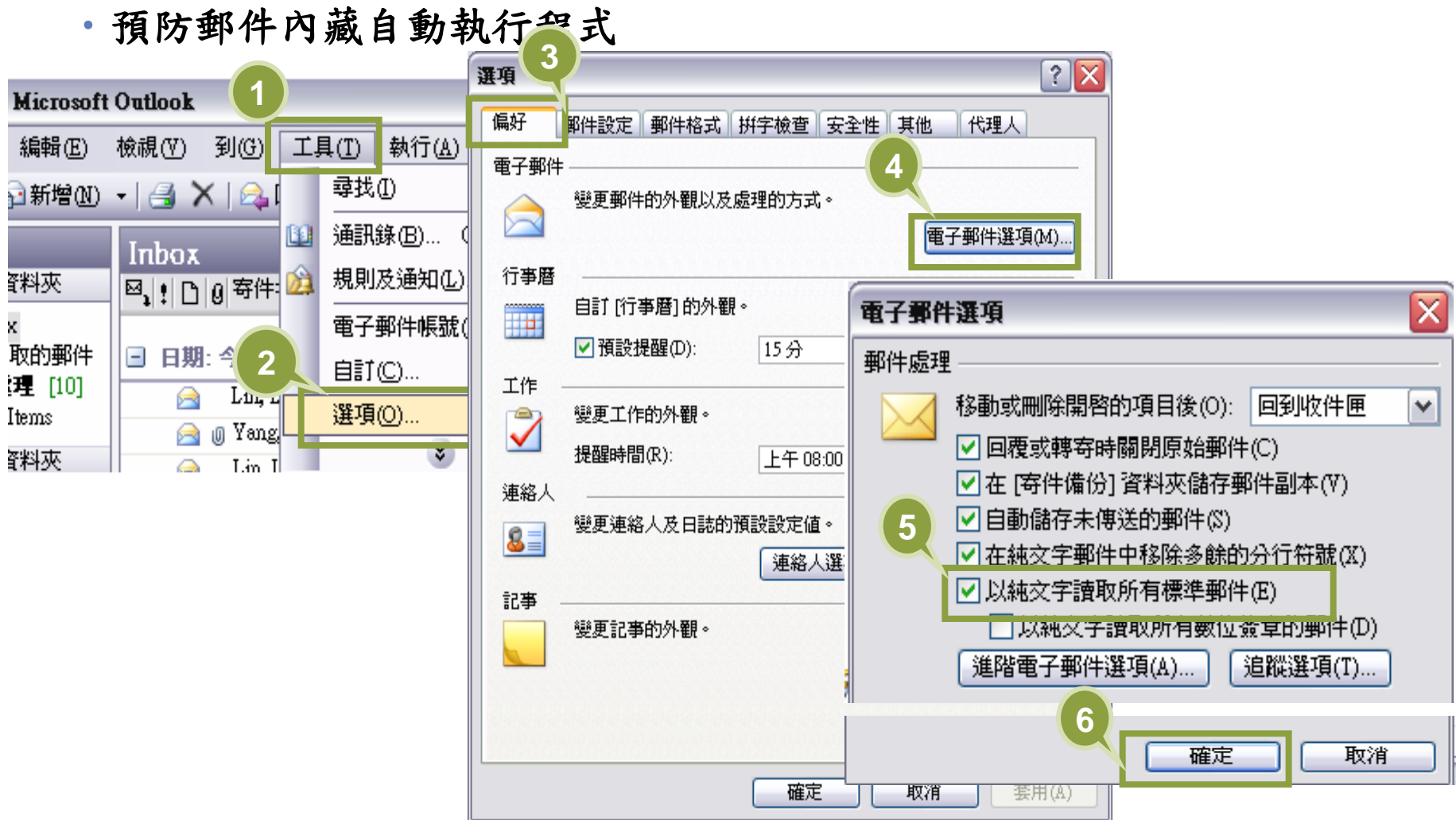

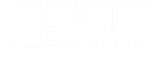

判斷郵件真偽

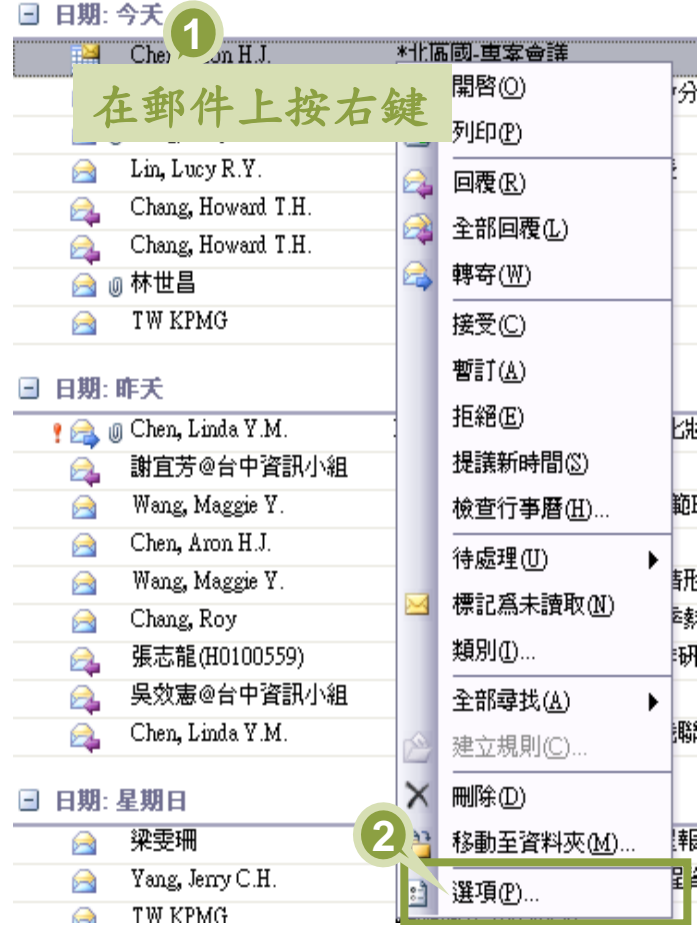

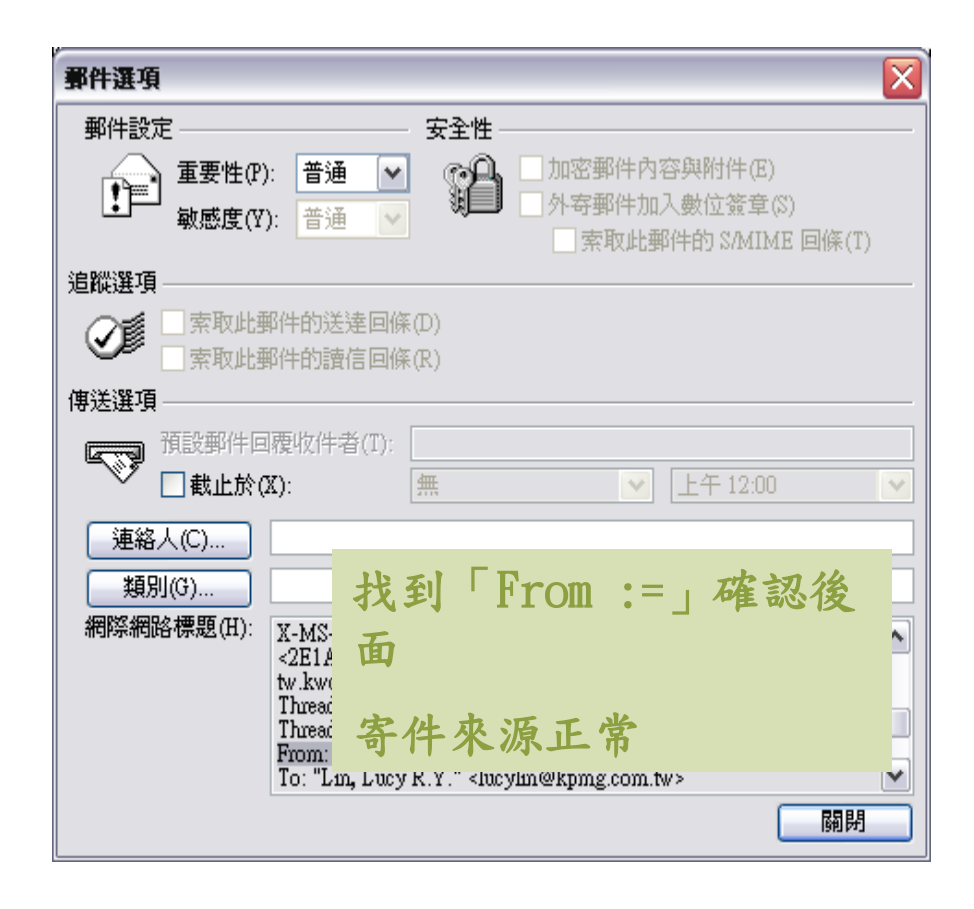

電子郵件社交工程手法

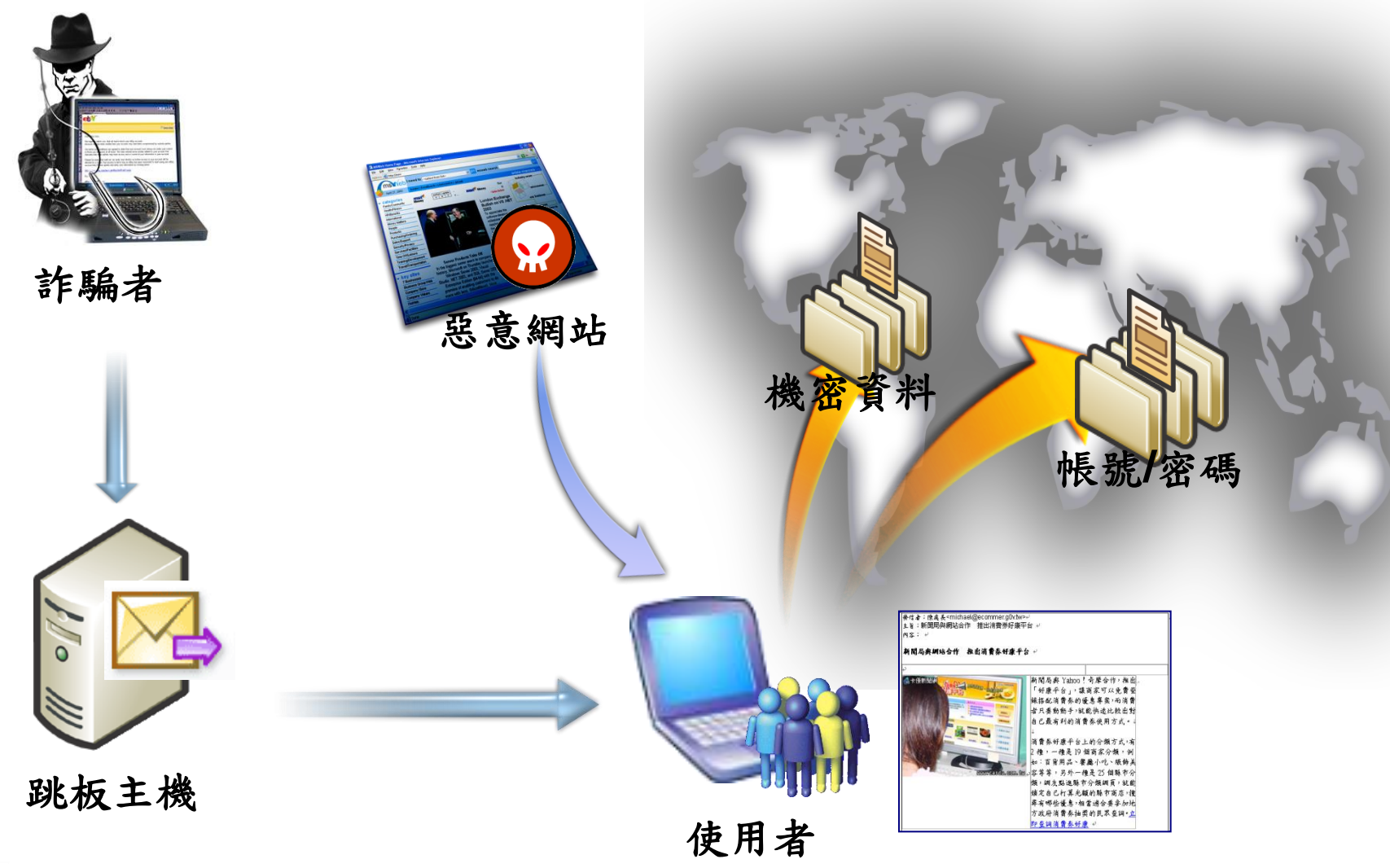

惡意郵件攻擊

#### 好康報、養生保健、休閒娛樂、公務相關、美食、八卦新聞…

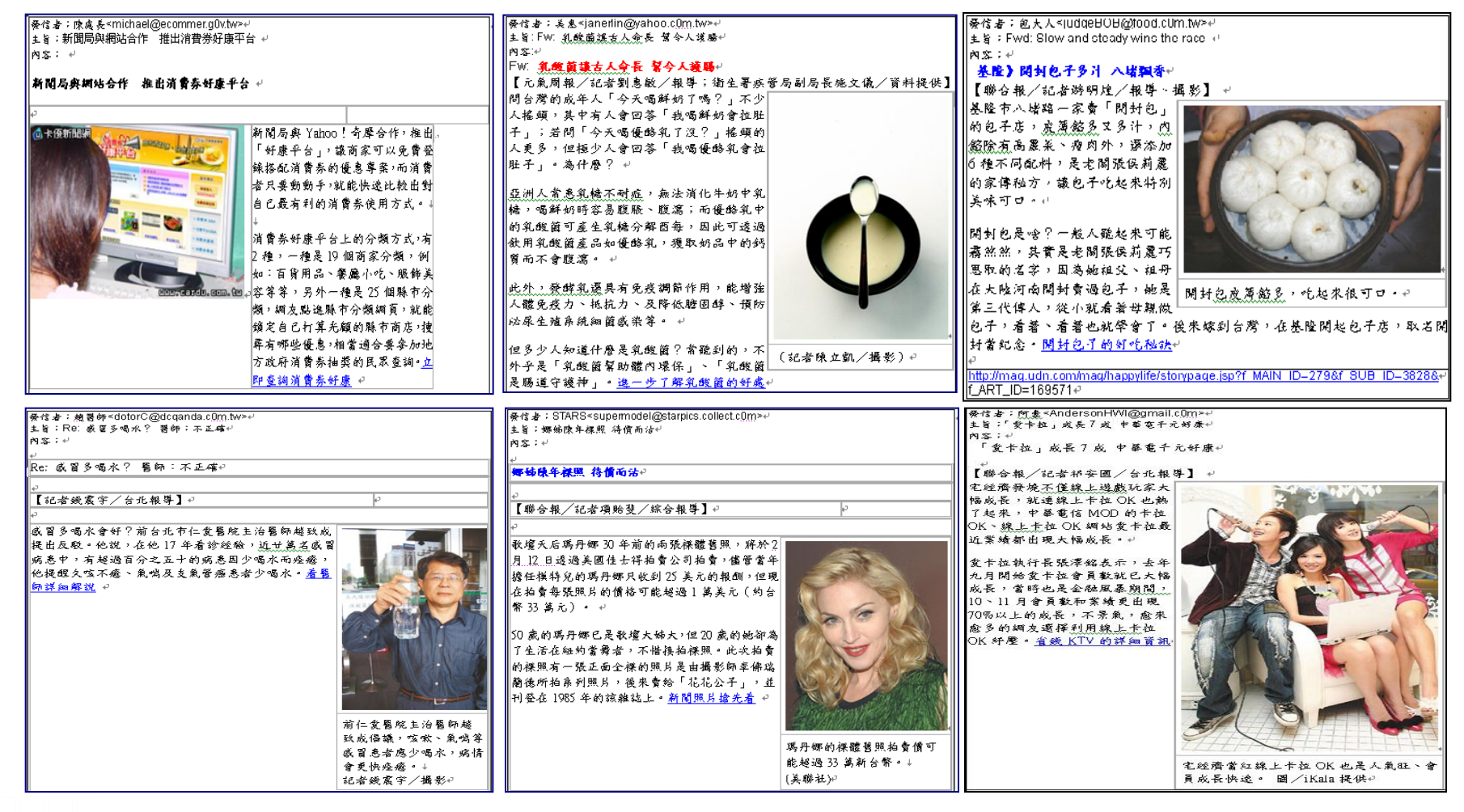

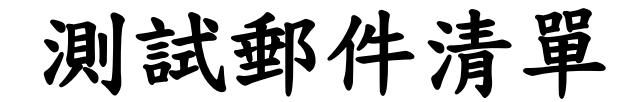

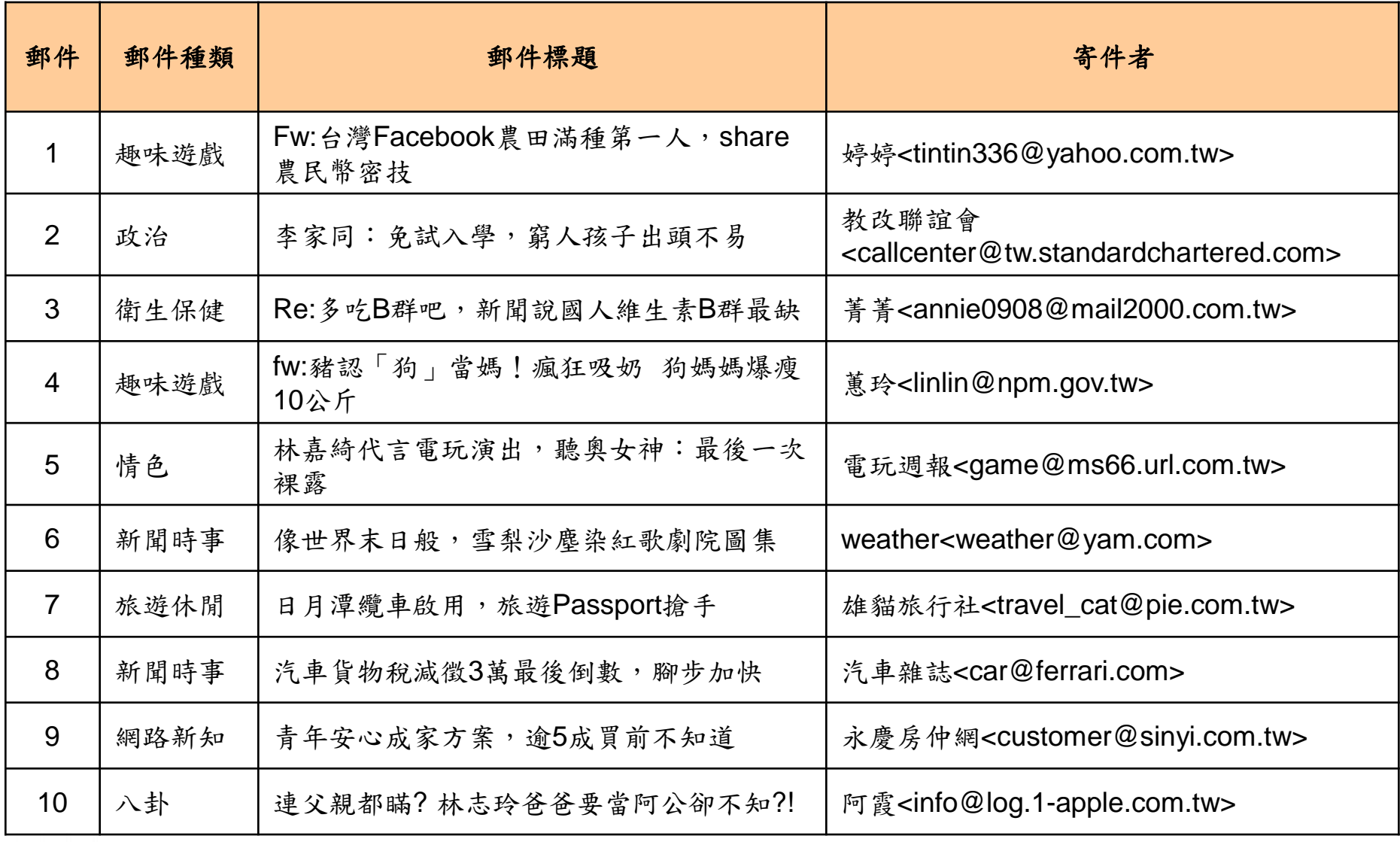

## 網頁型測試郵件範例

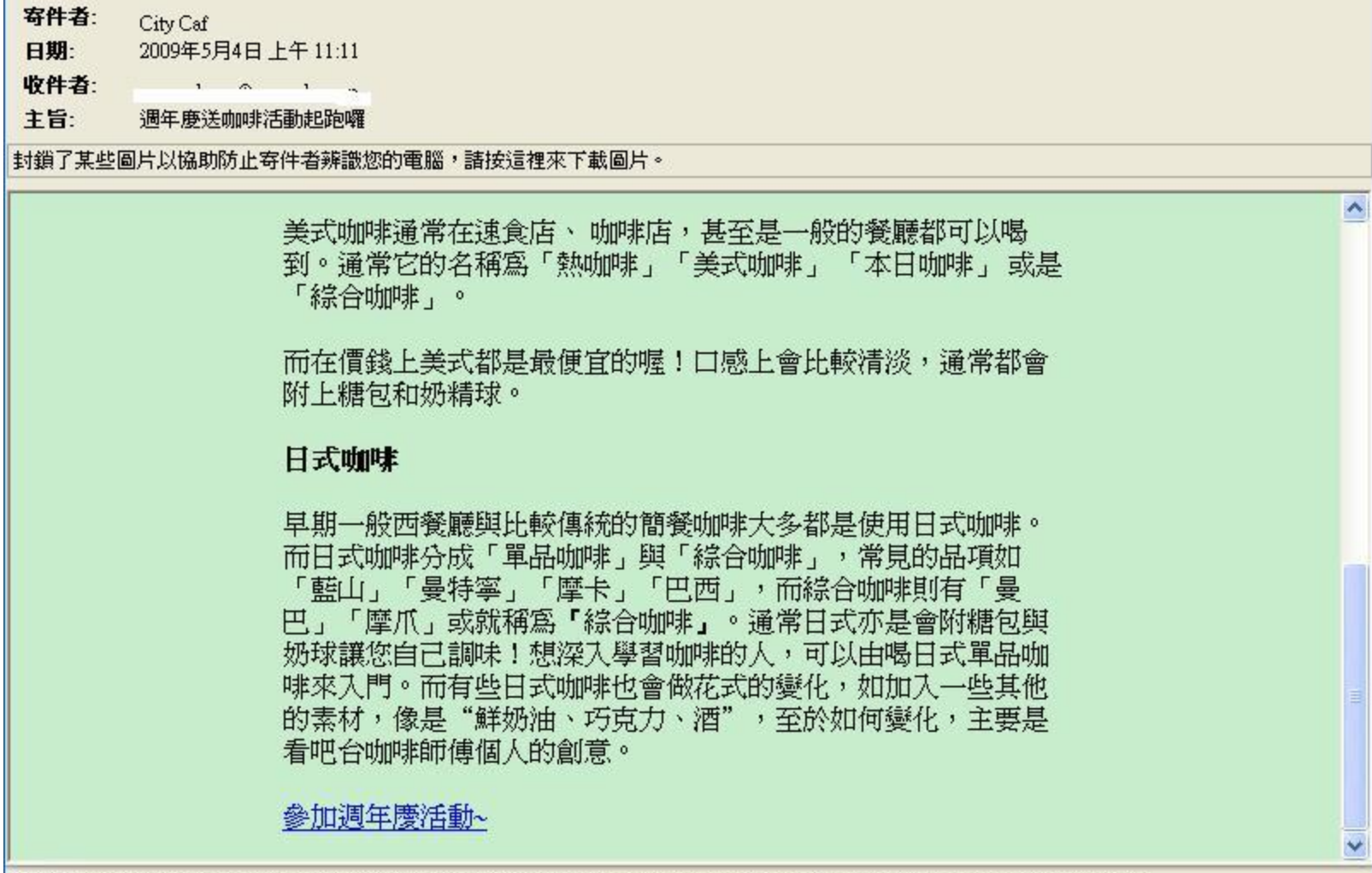

http://211.79.204.64/Email/default.aspx?d1=2009Q2test&d2=101&d3= ----- -1------ @sser ada ser: \$d4=click&d5=http://www.citycafe.com.tw/

釣魚郵件記錄方式

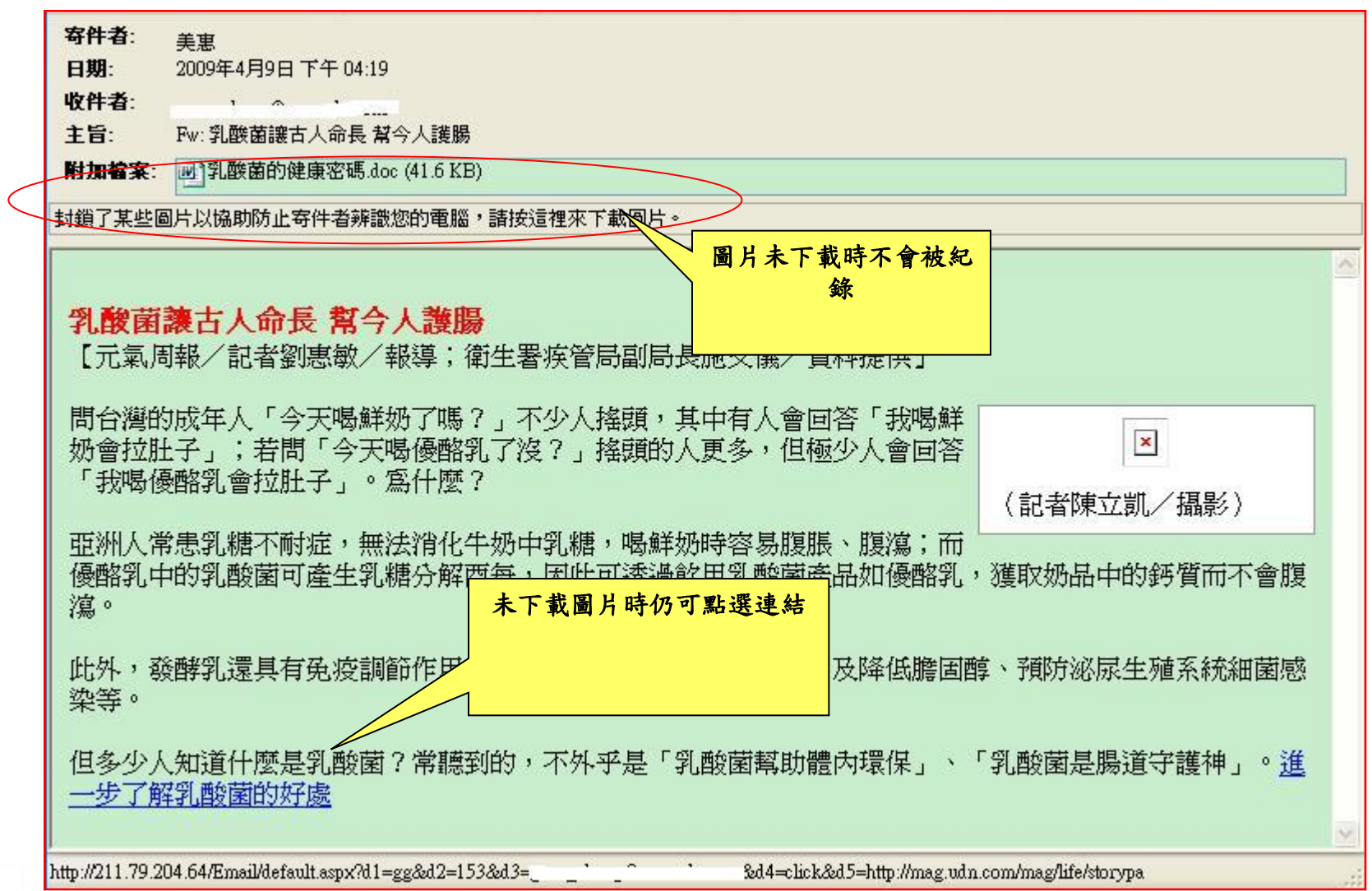

## 防範惡意電子郵件使用者防護

#### □停一使用任何電子郵件軟體前,須先確認以下設定

- 是否已安裝防毒軟體並確實更新病毒碼
- 取消郵件預覽功能(outlook express/檢視/版面配置/預 覽窗格,不要勾選顯示預覽窗格的設定)
- 儘量使用純文字模式開啟信件(outlook express/工具/ 選項/讀取/讀取郵件, 口在純文字中讀取所有郵件)

#### 口看一收到信件後必須注意

- 信件主旨是否與本身業務相關
- 開啟信件前須先確認信件來源,否則建議刪除

#### 聽-若懷疑信件來源必須進行確認

• 透過電話或電子郵件向寄件人確認信件真偽

## 資安案例分享**e-mail**社交工程及防護

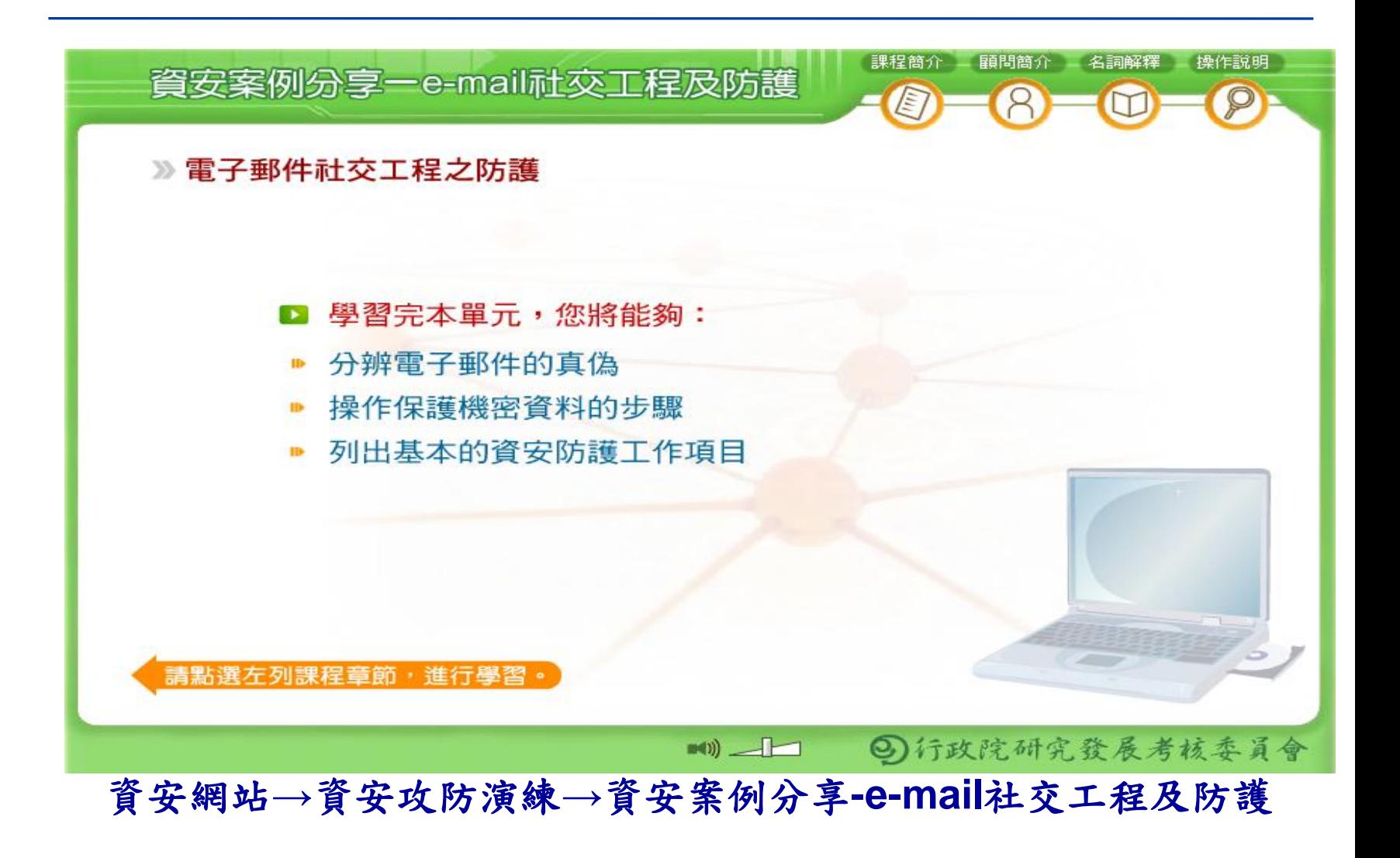

## 本校**WebMail**設定

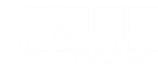

# **WebMail**設定**-**郵件窗格、HTML郵件

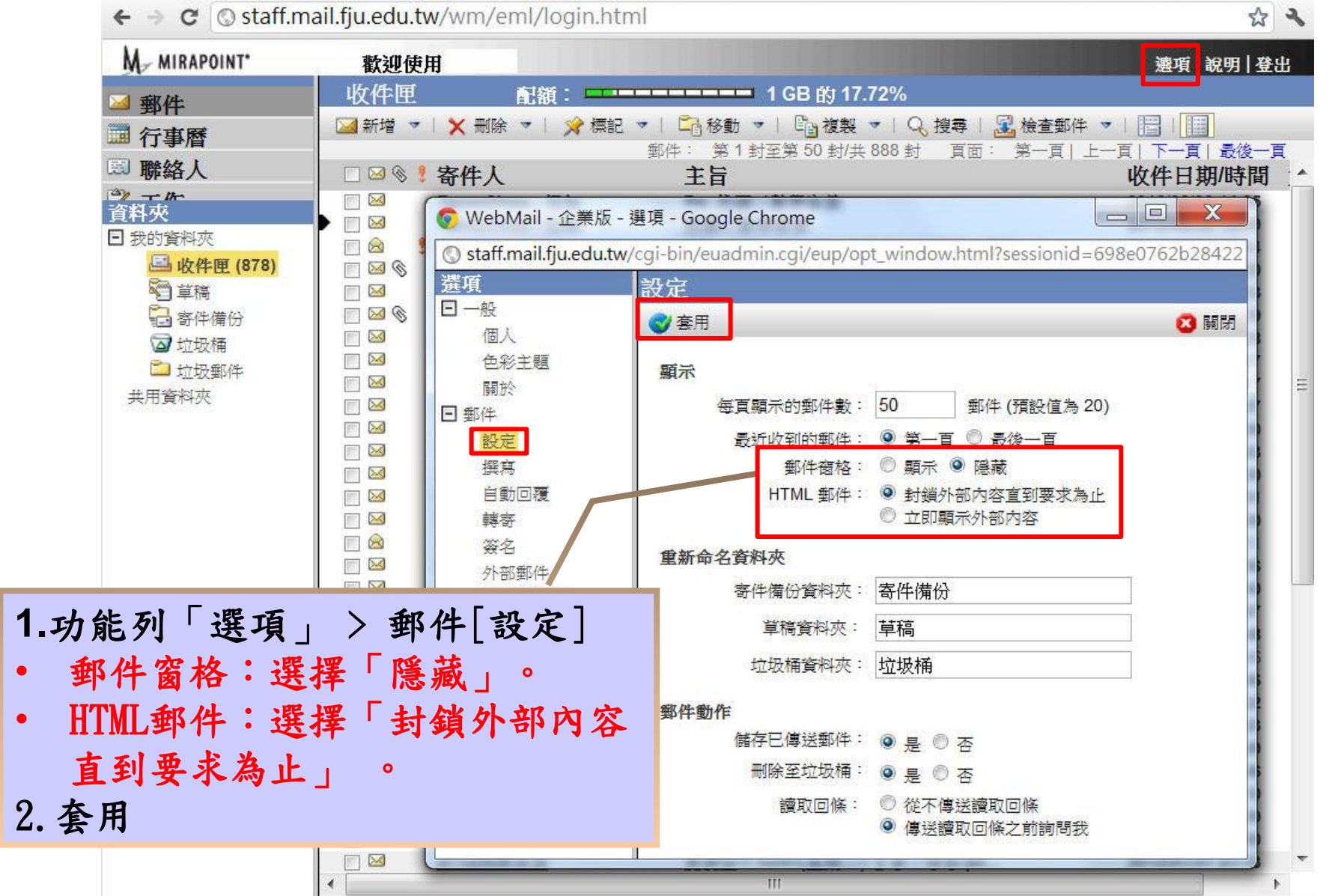

# **Microsoft Outlook** 設定

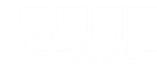

# 一、Outlook取消郵件預覽

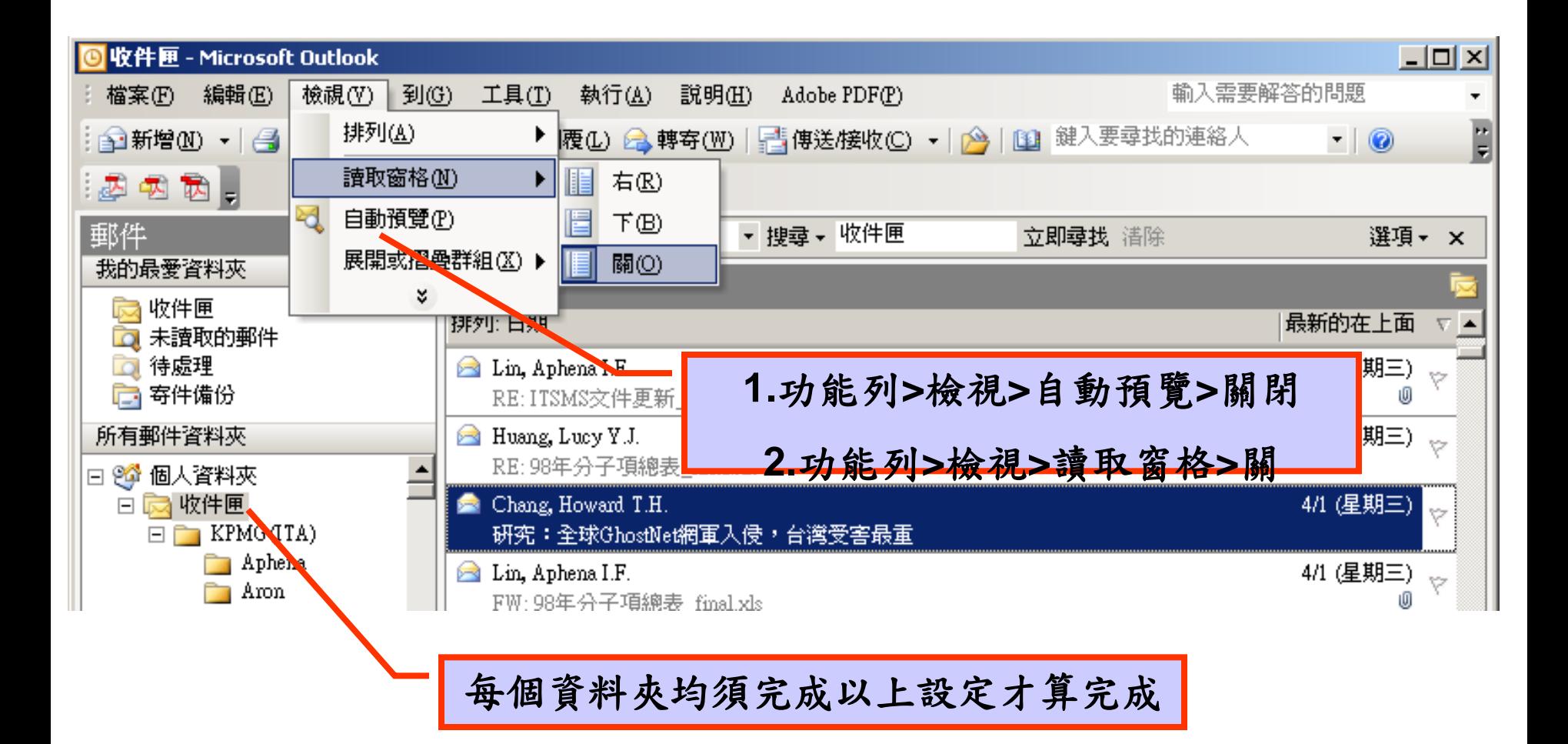

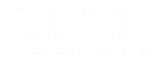

# 二、Outlook設定純文字模式開啟郵件

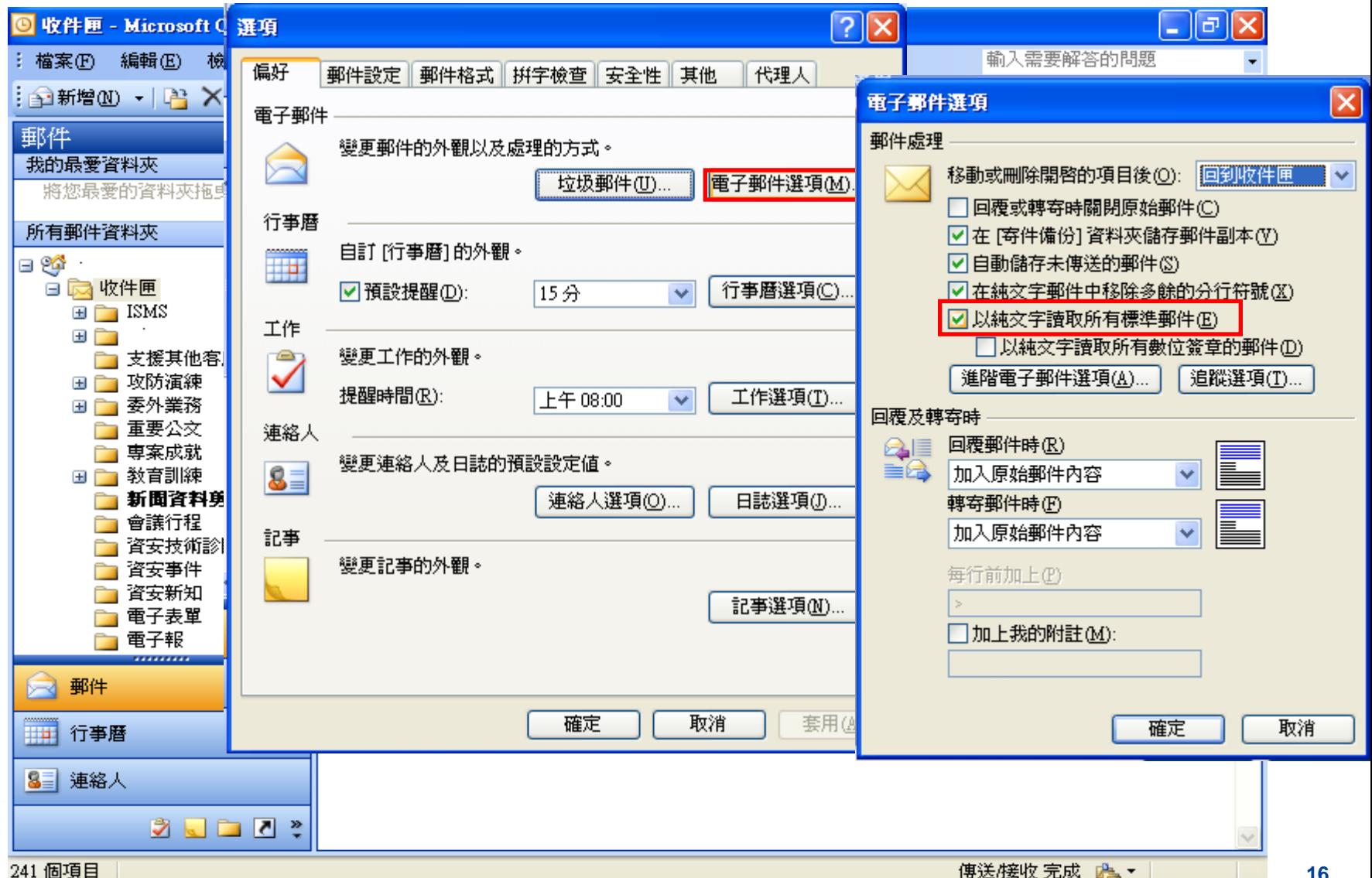

三、Outlook刪除不明來源郵件

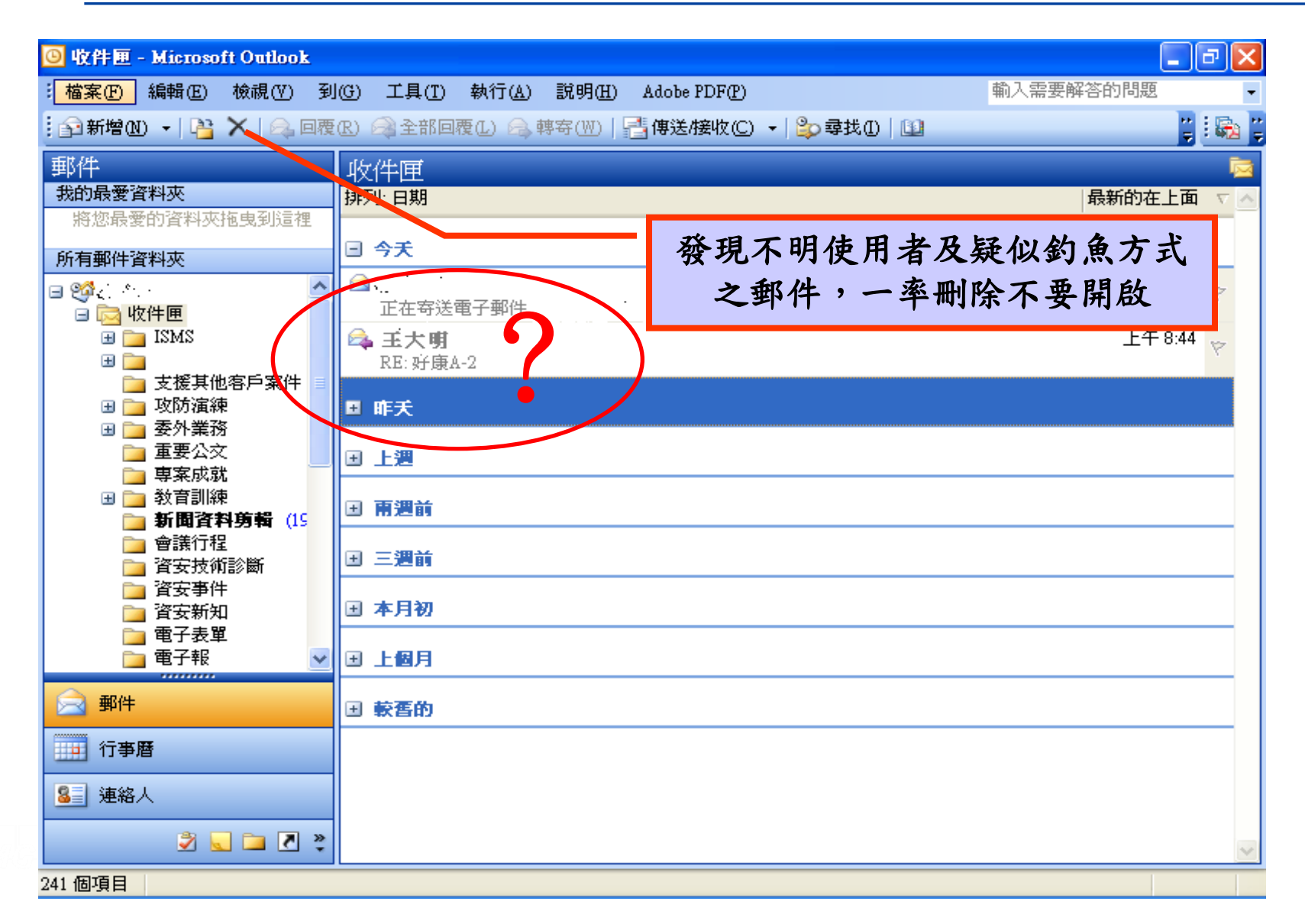

## 四、設定阻擋HTML電子郵件中的圖片

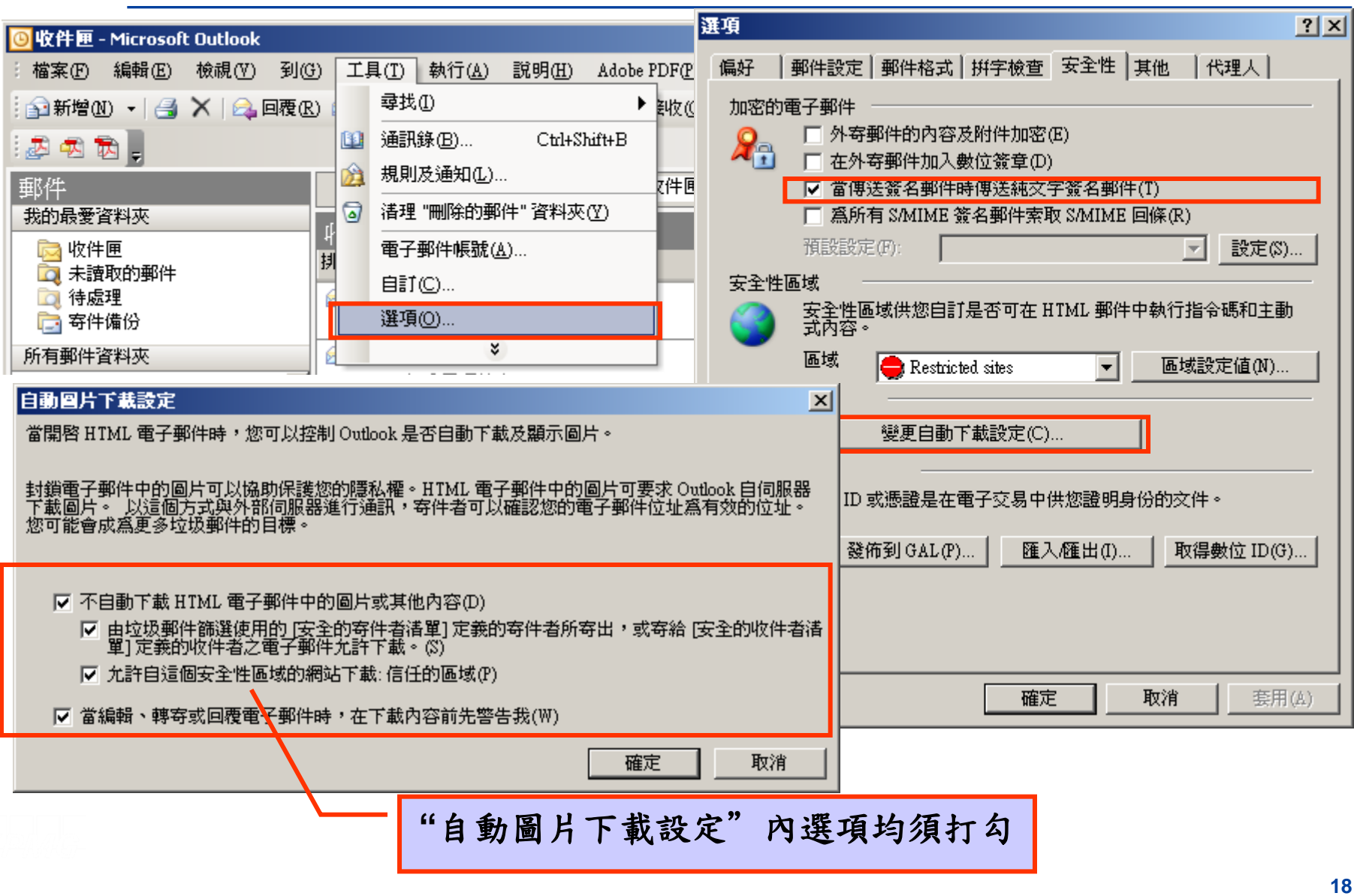

# 五、Outlook確定發信者電子郵件帳號

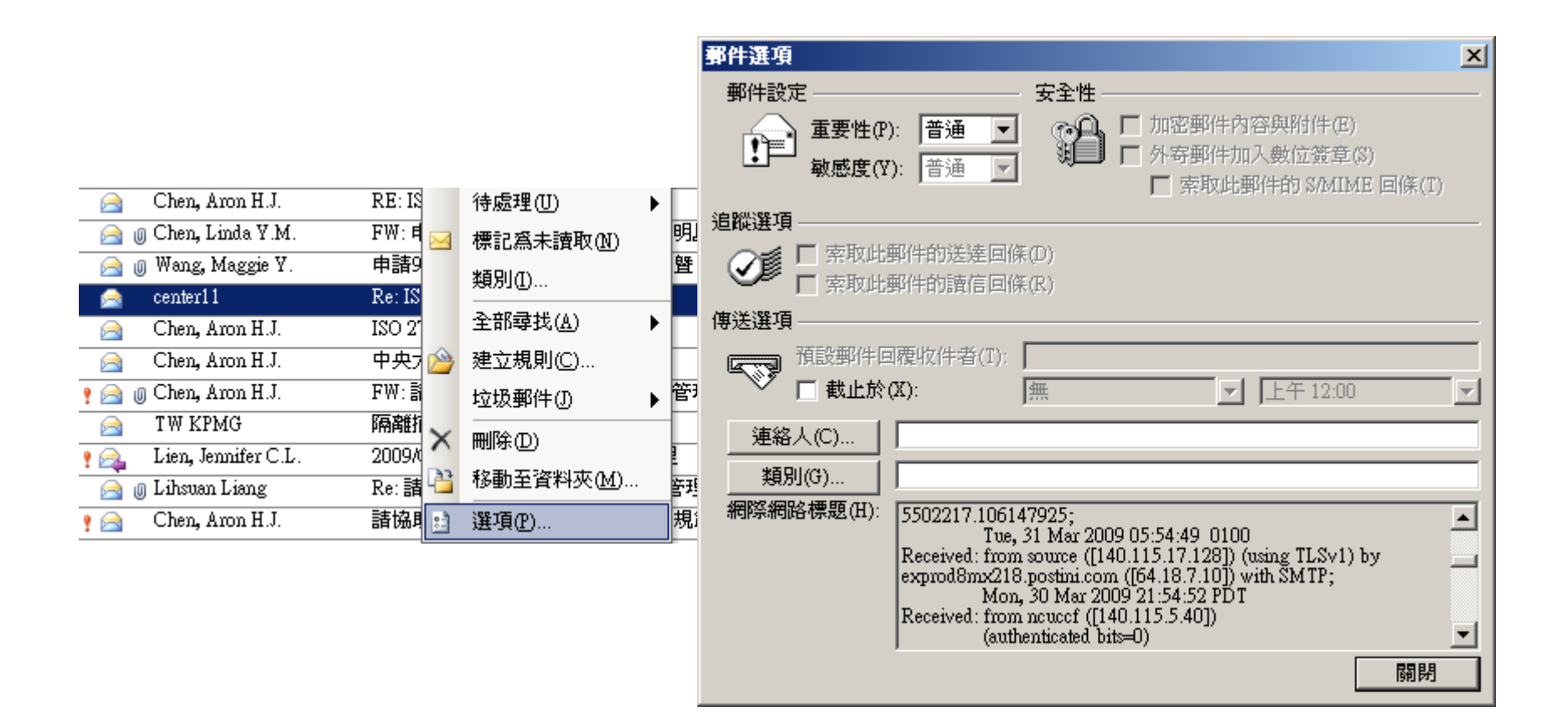

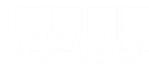

# **Outlook Express**設定

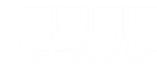

# 一、Outlook Express關閉預覽視窗設定

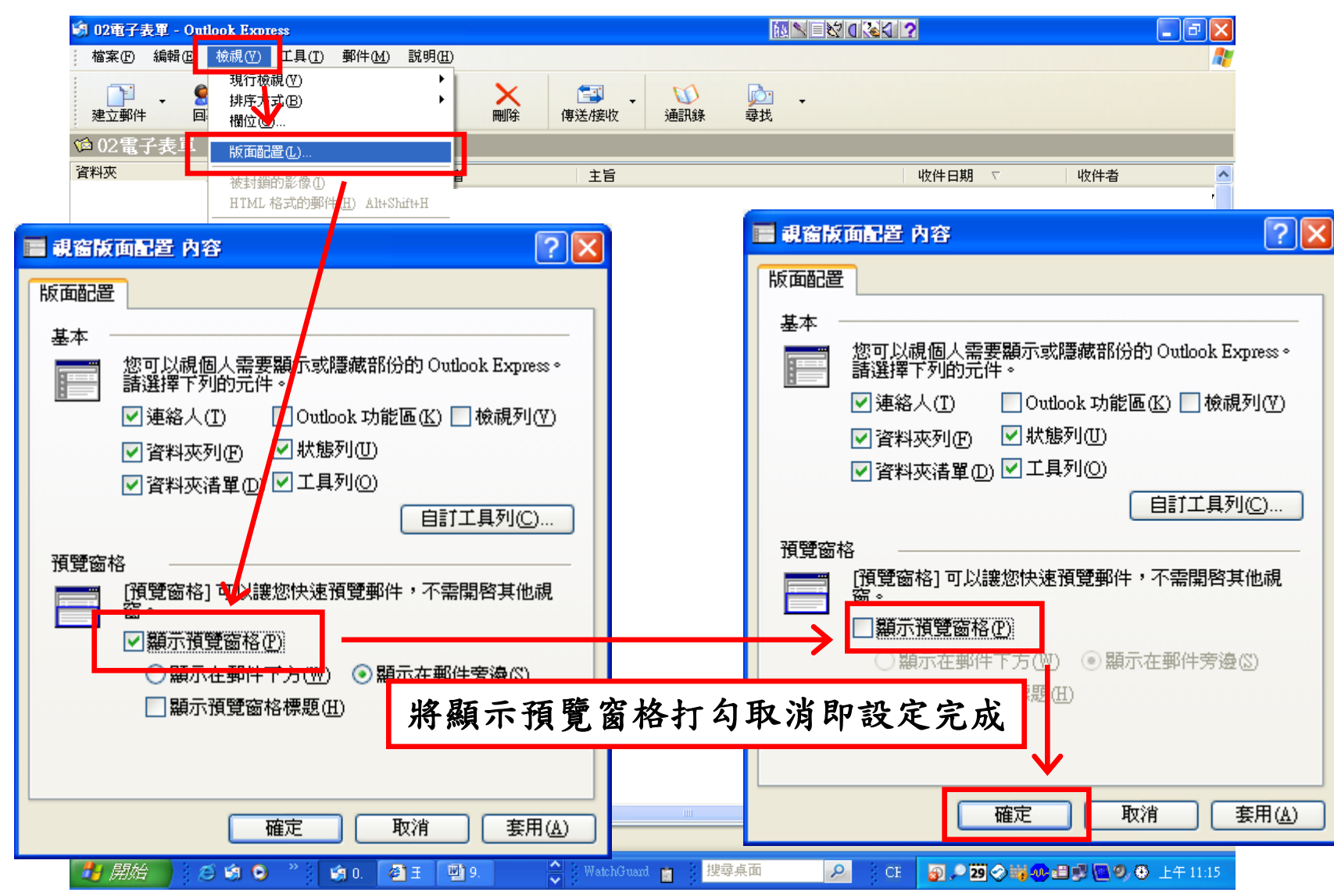

### 二、Outlook Express以純文字模式開啟郵

件

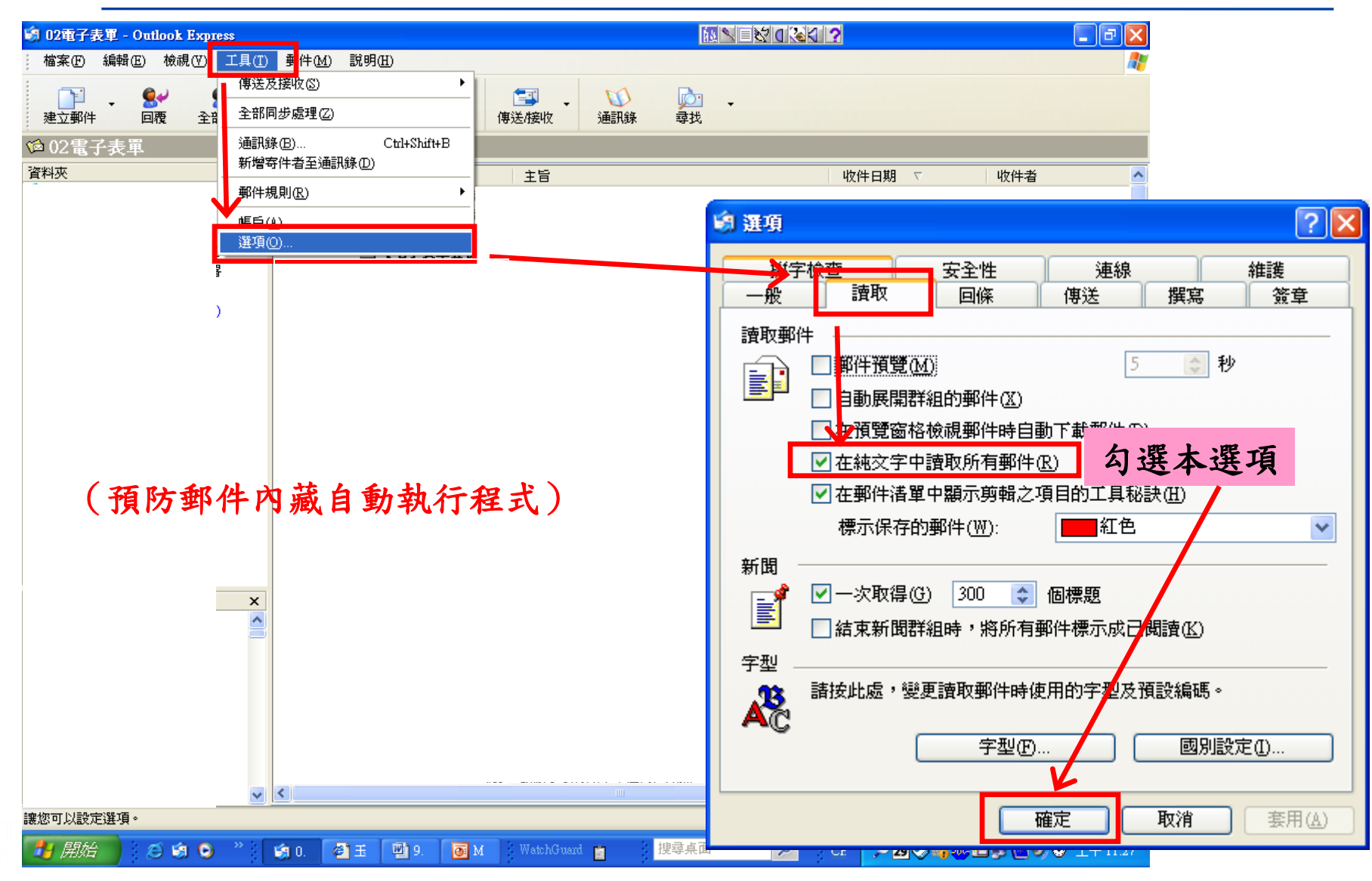

## 三、設定Outlook Express阻擋電子郵件中的圖片

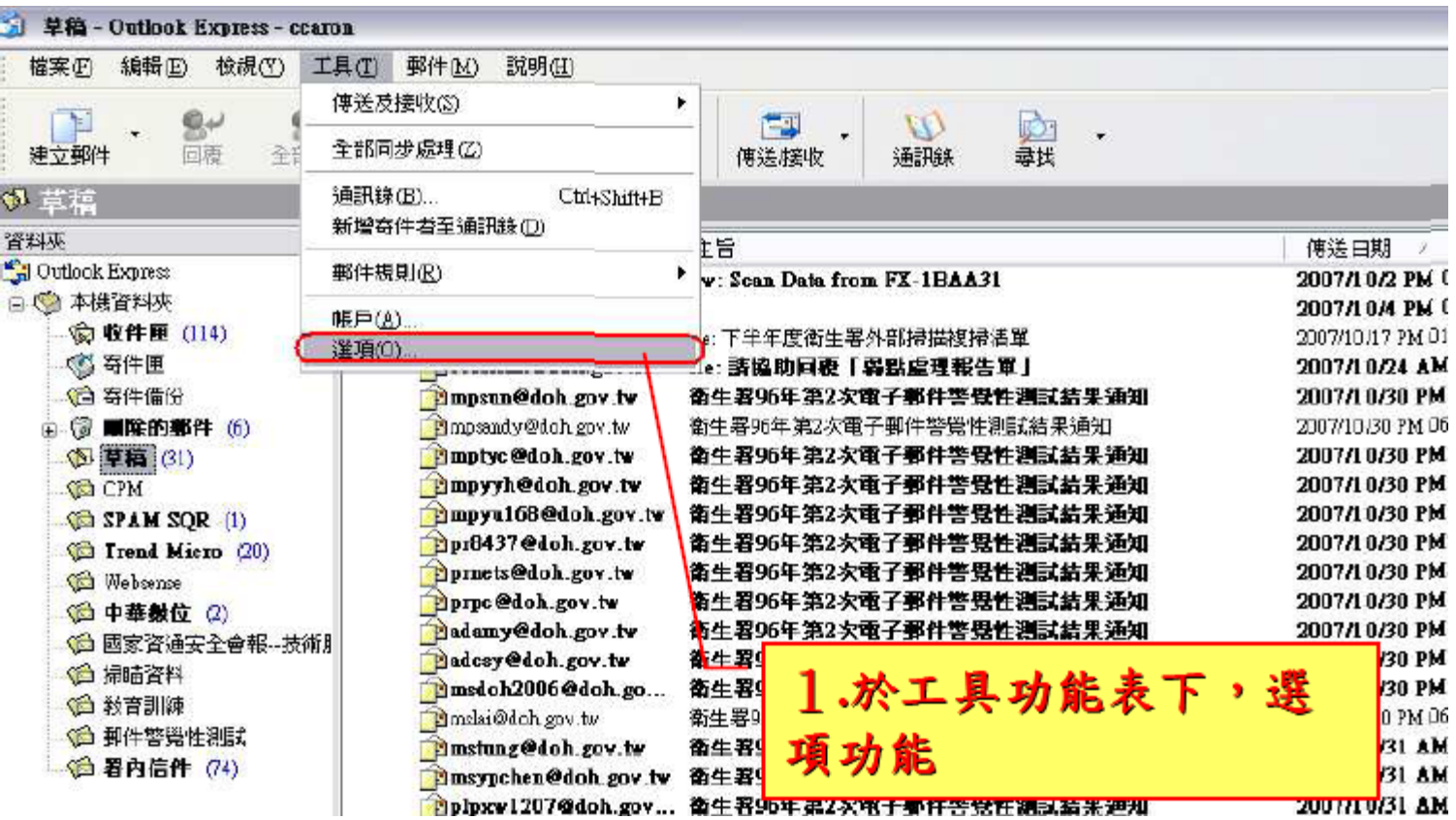

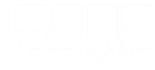

### 三、設定Outlook Express阻擋電子郵件中的圖片**(**續**)**

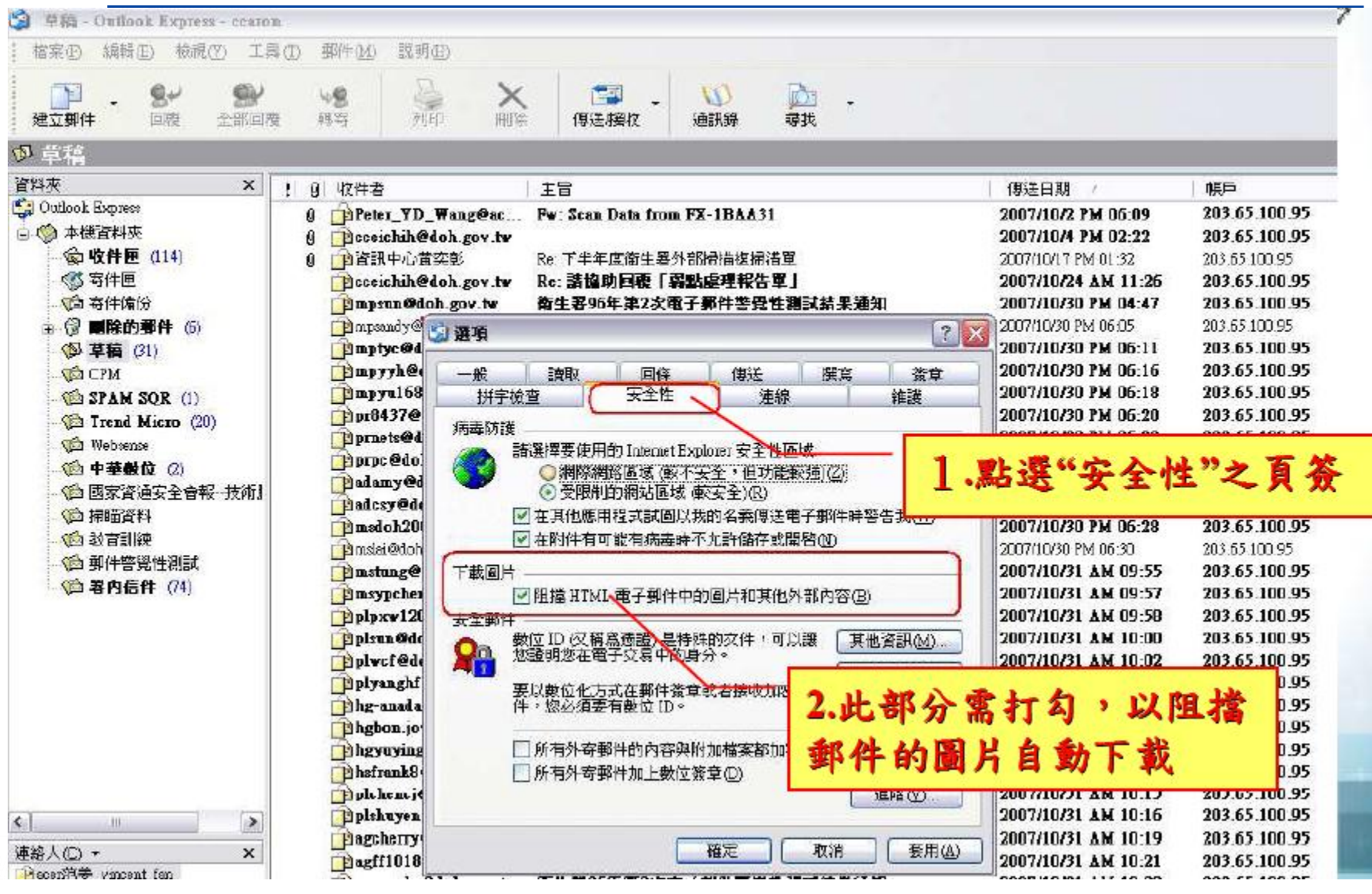

# Outlook及Outlook Express操作注意

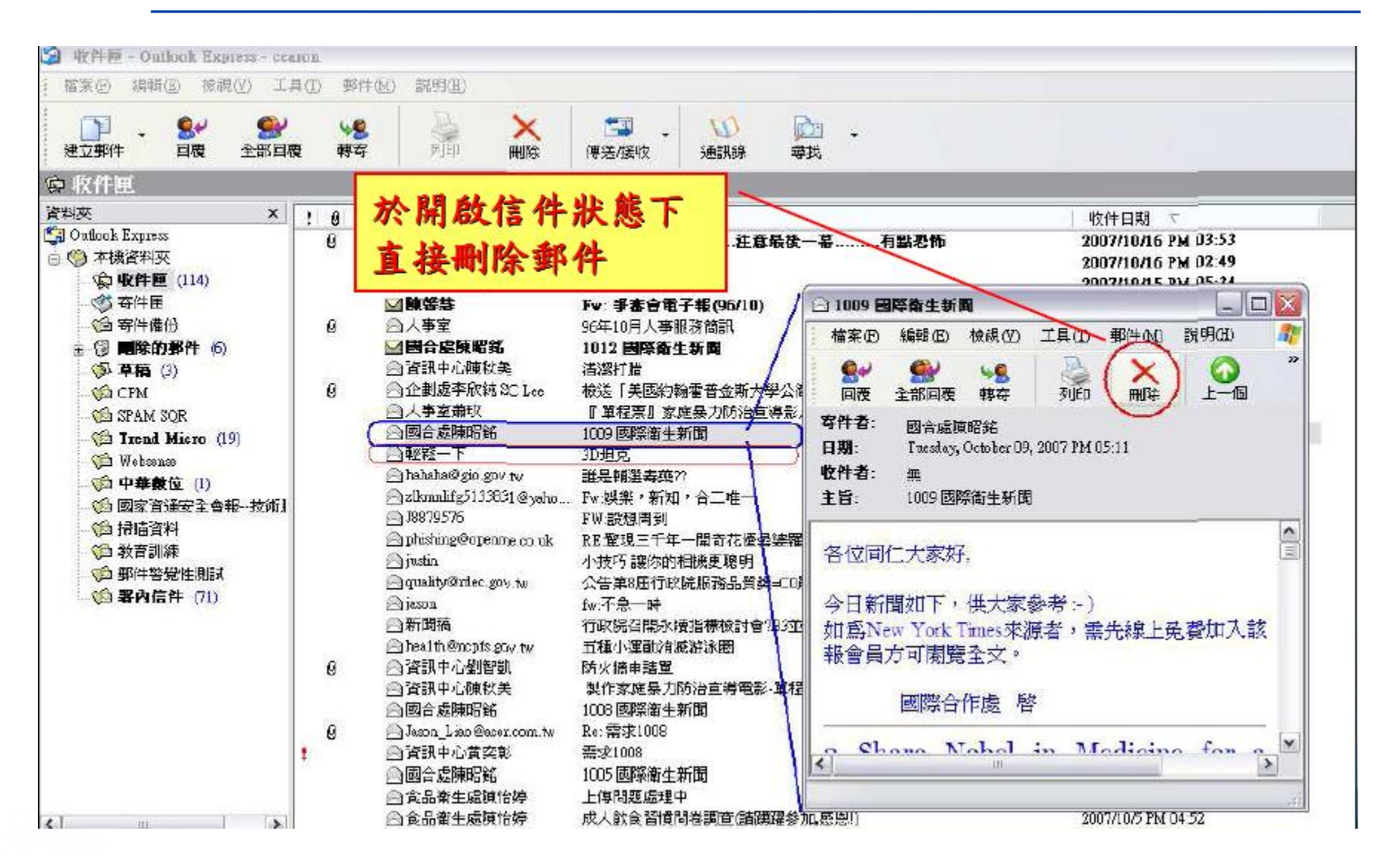

# **Windows Live Mail**設定

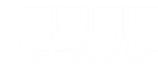

## 一、 **Windows Live Mail**關閉預覽視窗設定

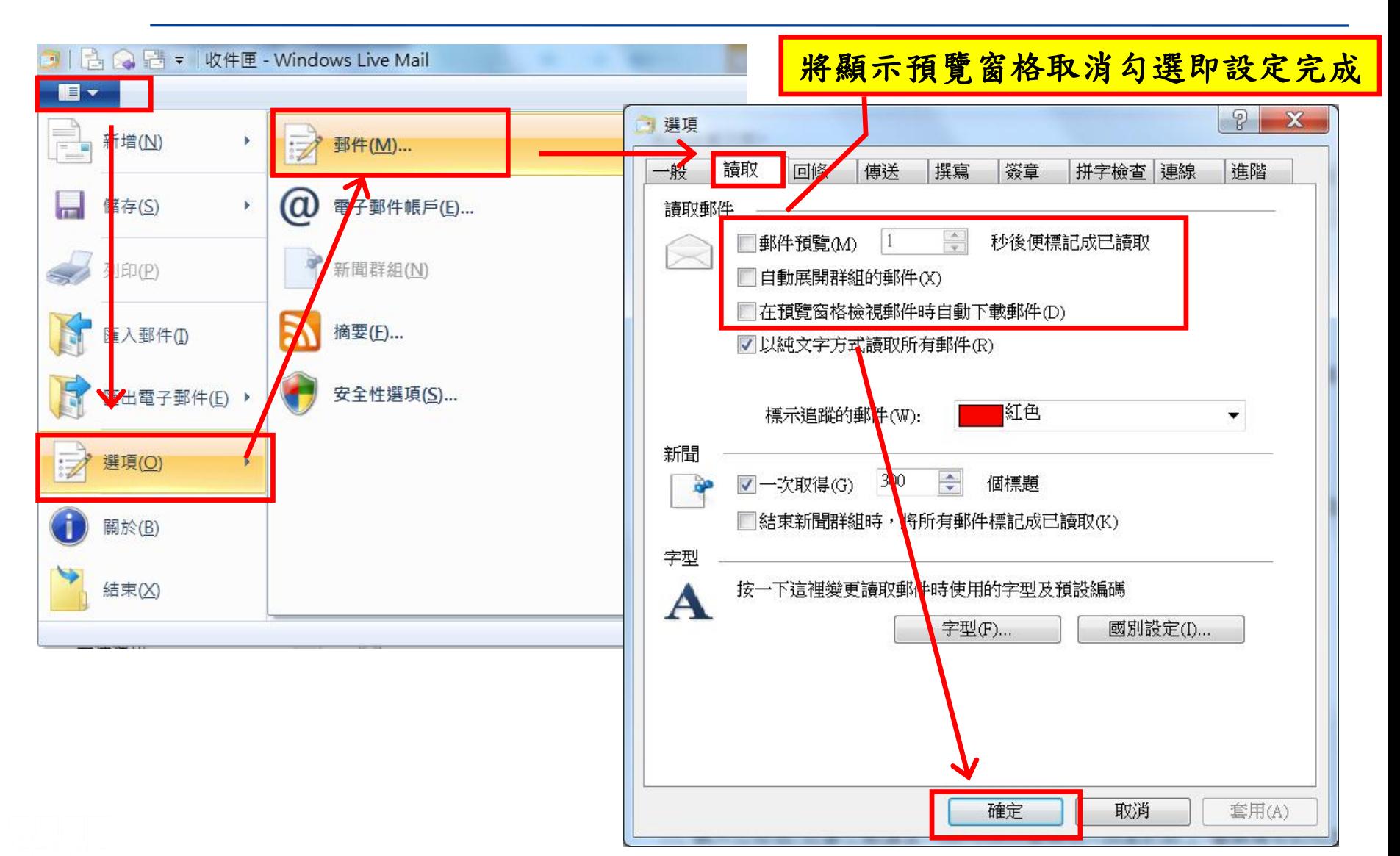

**27**

### 二、 **Windows Live Mail**以純文字模式開啟郵件

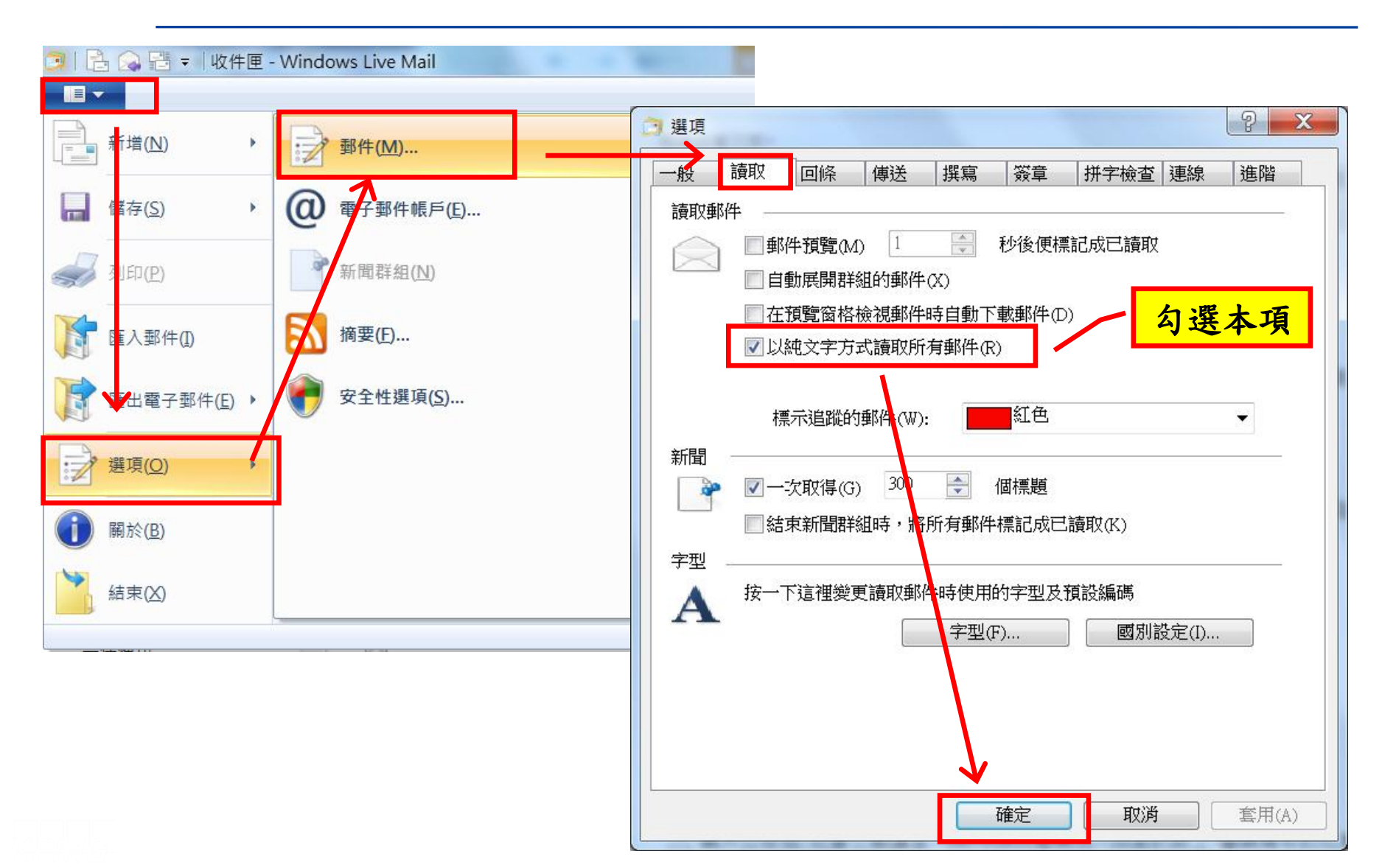

**28**

#### 三、設定 **Windows Live Mail**阻擋電子郵件中的圖片

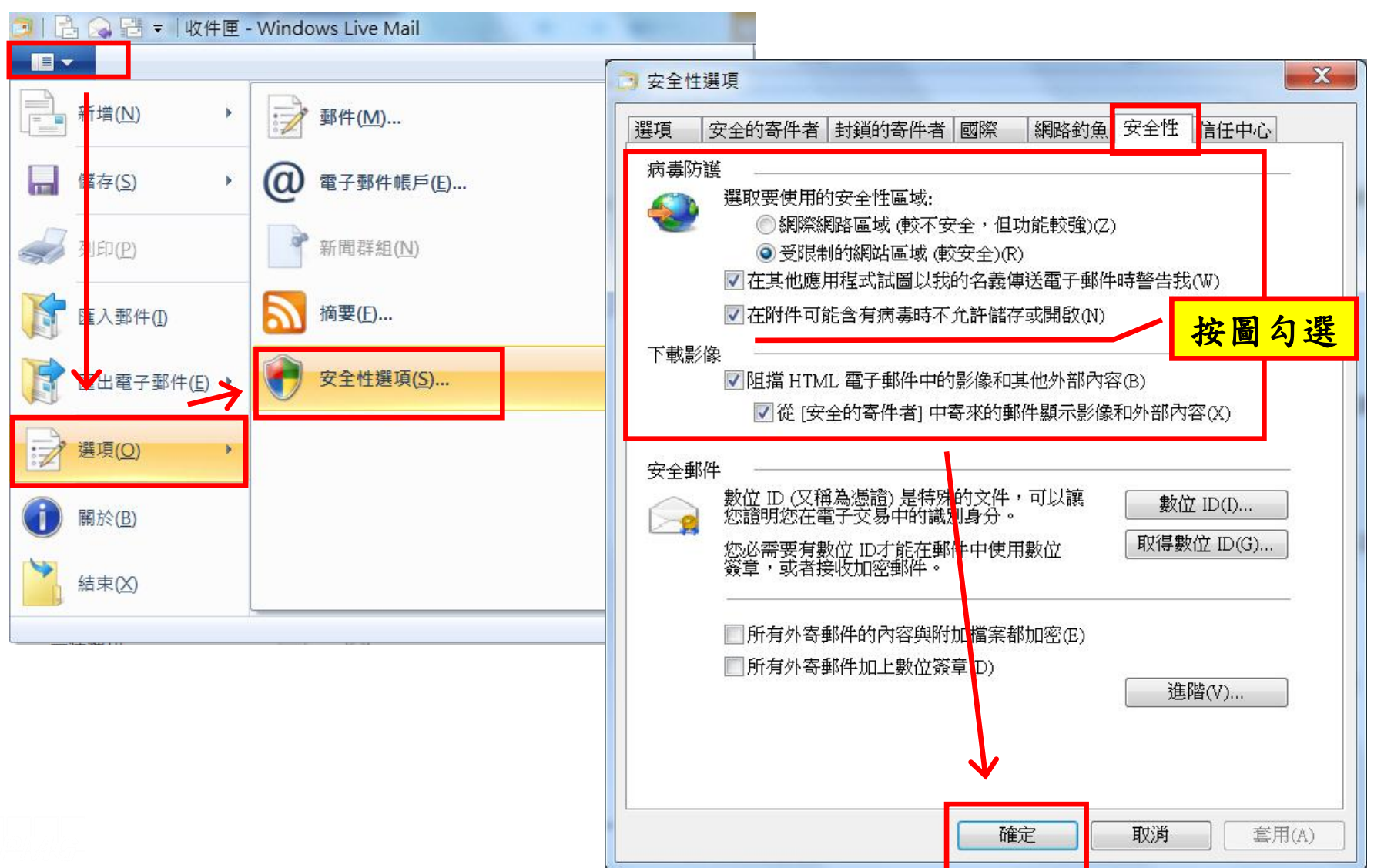

## 改善個人習慣

- 不要瀏覽非工作相關或不信任的網站
- 不要下載安裝未經認可的軟體或程式
- 隨時更新作業系統與應用程式
- 安裝必要的防護軟體
- 不要開啟可疑或非工作相關的信件附檔
- 對任何提到"緊急"或"個人金融"保持懷疑態度
- 對信件有任何一點疑慮千萬不要點選Email裡的超連結
- 不要填寫Email裡有關個人金融資料的表格
- 在網站上輸入信用卡號或個人資料時先確認該網站安全性

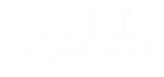

## 改善個人習慣**(**續**)**

- 不將Email留在任何公開的網頁上
- 不開啟來歷不明之信件
- 不轉寄非必要之信件
- 不回應任何未知的信件
- 安裝防止網路釣魚詐騙的工具軟體
- 經常或定期登入你的網路帳號
- 定期確認你的銀行帳戶、信用卡的交易狀態都正確無異常
- 確認你的瀏覽器、收信軟體、文書軟體及其他程式是最新版本 ,而且都已更新修補程式
- 自助互助,告知相關單位你發現的網路釣魚事件

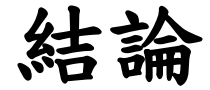

預防重於治療 隨時注意更新 正確的觀念

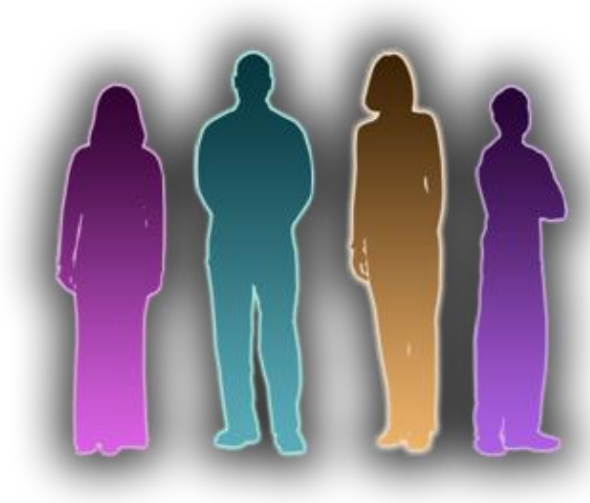

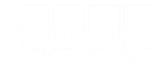

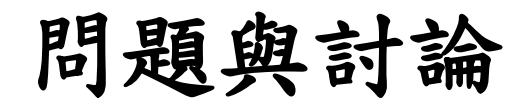

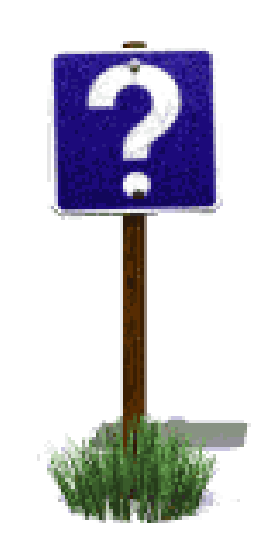

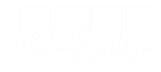